## электронный научно-технический журнал ИНЖЕНЕРНЫЙ ВЕСТНИК

Издатель ФГБОУ ВПО "МГТУ им. Н.Э. Баумана". Эл No. ФС77-51036. ISSN 2307-0595

## **Методика расчета температурного состояния головных частей элементов ракетно-космической техники при их наземной эксплуатации**

**# 09, сентябрь 2014 Копытов В. С., Пучков В. М.** УДК: 621.396

> Россия, МГТУ им. Н.Э. Баумана [kopytovsv@gmail.com](mailto:kopytovsv@gmail.com)

Известно, что при транспортировке, хранении и предстартовой подготовке твердотопливные ракеты и головные части ракетно-космической техники термостатируются в замкнутых объемах. Это необходимо для того, чтобы исключить воздействие на них изменяющихся наружных факторов - температуры и относительной влажности окружающего воздуха. Системы термостатирования должны обеспечивать температурный диапазон, в пределах 5...25°С с градиентами не более 1°С/м при транспортировке и хранении твердотопливных ракет, и высокостабильный температурный режим с погрешностью не более  $\pm 2^{\circ}$ С по всей конструкции головных частей ракетно-космической техники [1]. При этом термостатирование объекта осуществляется классическим способом - путем продувки нагретого либо охлажденного воздуха, подготовленного системой термостатирования, по кольцевому зазору между контейнером и объектом [2].

Конструктивное исполнение изотермических контейнеров, а также характеристики основных элементов системы подготовки воздуха зависят от выбора схемы циркуляции воздуха и закономерностей формирования температурного поля в термостатируемых элементах во время работы системы термостатирования при различных режимах ее работы.

Для определения основных конструктивных и проектных параметров изотермических контейнеров необходимо знать изменение температуры объекта термостатирования в процессе термостатирования, теплообмена объекта термостатирования с внутренним воздухом изотермического объема и теплообмена выбранного изотермического объема с наружной средой в зависимости от времени года.

В работе приводятся математическая модель расчета изменения температур в конической головной части ракеты для различных режимов её эксплуатации, а также приводится реализация этой математической модели с использованием вычислительной техники.

При записи математической модели принимается, что:

• в кольцевом зазоре между объектом термостатирования и контейнером развивается установившийся процесс сложного теплообмена;

• кольцевой зазор имеет непостоянное сечение и изменяющуюся площадь по длине термостатирования.

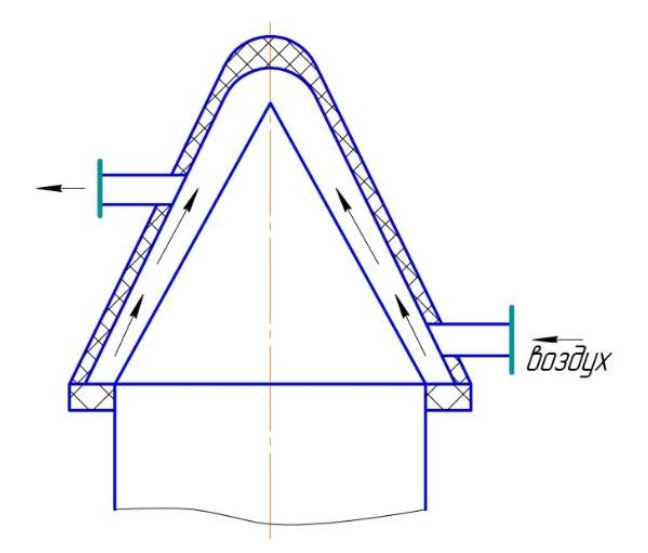

**Рис. 1**. Принципиальные схема термостатирования головной части объекта в замкнутом объеме

В основе метода расчета лежит выделение такого элементарного участка длины *Δx*, для которого можно принять следующие допущения:

• температуры стенок объекта, контейнера и среднемассовая температура воздуха в кольцевом зазоре не изменяются;

• изменения радиусов стенок объекта термостатирования и контейнера малы и поэтому не учитываются;

- площадь поперечного сечения кольцевого зазора принимается постоянной.
- •

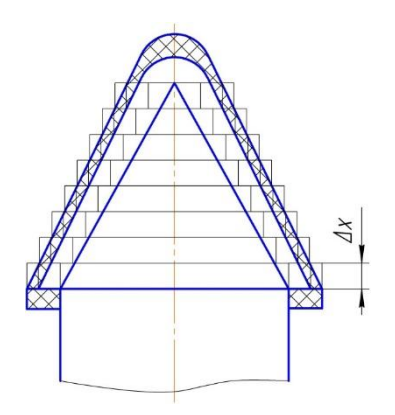

**Рис. 2**. Разбиение конической головной части на элементарные участки длины *∆x*

Рассмотрим теплообмен на участке Δx, который расположен на расстоянии x от входа воздуха в контейнер.

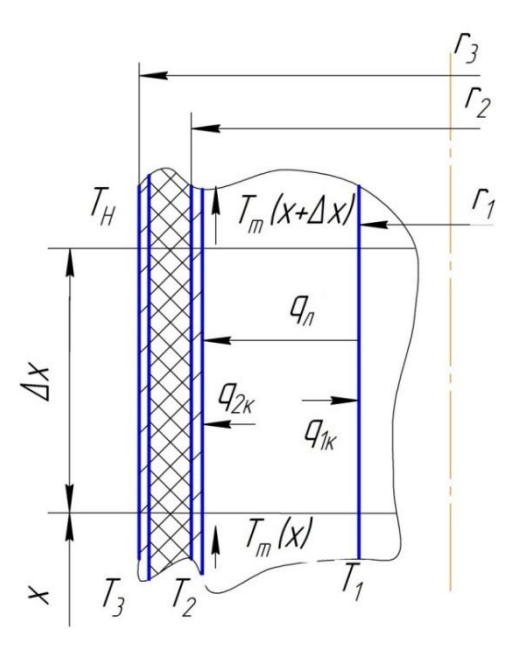

Рис. 3. Расчетная схема для принятого участка длины  $\Delta x$ 

Воздух в кольцевом зазоре на участке  $\Delta x$  обменивается конвективными потоками с поверхностью контейнера q<sub>2k</sub> и объекта термостатирования q<sub>1k</sub>, при этом поверхности объекта и контейнера обмениваются между собой лучистыми тепловыми потоками q<sub>л</sub>. Граничными условиями для *i*-ого участка длины являются значения, полученные в конце (i-1)-ого участка. В качестве первого значения для среднемассовой температуры воздуха в кольцевом зазоре  $T_m$  принимается номинальная температура на входе в кольцевой канал  $T_{mo}$ , для каждого следующего участка значение  $Tm_i$  принимается равной конечной температуре  $T_{m(i-1)}$  на предыдущем участке (рис. 3).

Для расчетной схемы, показанной на рис.3, можно записать [3]:

$$
q_{1k} = \alpha_{1k} (x) \cdot [T_m(x) - T_1(x)] \tag{1}
$$

$$
q_{2k} = \alpha_{2k} (x) \cdot [T_m(x) - T_2(x)] \tag{2}
$$

$$
q_{\rm n} = \varepsilon_{\rm n} \cdot c_{\rm o} \cdot \left[ \left( T_1(x)/100 \right)^4 - \left( T_2(x)/100 \right)^4 \right],\tag{3}
$$

где:  $\alpha_{1k}$ ,  $\alpha_{2k}$  соответственно коэффициенты теплоотдачи конвекцией на поверхности объекта термостатирования и внутренней поверхности контейнера;

 $T_m(x)$  – местная среднемассовая температура воздуха в поперечном сечении канала, образованного поверхностью объекта термостатирования и внутренней поверхностью контейнера;

 $T_1(x)$ ,  $T_2(x)$  – соответственно местные температуры поверхностей объекта термостатирования и внутренней поверхности контейнера;

 $c<sub>o</sub>$  – коэффициент излучения абсолютно черного тела;

 $\varepsilon_n$ -приведенная степень черноты системы.

$$
\varepsilon_{\rm n} = 1/[(1/\varepsilon_1) + (\mathbf{r}_1/\mathbf{r}_2) \cdot (1/\varepsilon_2 - 1)] \tag{4}
$$

В соотношении (4)  $\varepsilon_1$ ,  $r_1$ ,  $\varepsilon_2$ ,  $r_2$  – соответственно степени черноты и радиусы поверхностей объекта термостатирования и внутренней поверхности контейнера.

Для установившегося процесса теплообмена можно записать:

$$
q_{1k} = q_{\pi} \tag{5}
$$

$$
2\pi \cdot r_1 \cdot q_{1\kappa}(x) + 2\pi \cdot r_2 \cdot q_{2\kappa}(x) = -G \cdot 2\pi \cdot c_p \cdot dT_m(x)/dx , \qquad (6)
$$

где: *G* – массовый расход воздуха циркулирующего через контейнер;

*c<sup>p</sup>* – теплоемкость воздуха циркулирующего через контейнер.

Из уравнения (5) видно, что в режиме установившегося теплообмена отвод теплоты с поверхности объекта термостатирования за счет излучения – *qл*, компенсируется подводом теплоты от воздуха за счет конвекции - *q1*к. Подставив лучистый тепловой поток в виде произведения коэффициента теплоотдачи излучением с поверхности объекта термостатирования на разность температур получим уравнение (5) в следующем виде:

$$
\alpha_{1\kappa}(x) \cdot [T_m(x) - T_1(x)] = \alpha_{1\pi}(x) \cdot [T_1(x) - T_2(x)] \tag{7}
$$

В уравнении (7) коэффициент теплоотдачи излучением с поверхности объекта термостатирования имеет следующий вид:

$$
\alpha_{1\pi} = \varepsilon_{\pi} \cdot c_{o} \cdot \left[ (T_1(x)/100)^4 - (T_2(x)/100)^4 \right] / (T_1(x) - T_2(x)) \tag{8}
$$

Коэффициент теплоотдачи конвекцией с поверхности объекта термостатирования вычисляется по следующим зависимостям:

$$
\alpha_{1k} = Nu_{ds} \cdot \lambda_m / d_3 \tag{9}
$$

$$
Nu_{d3} = 0.021Re_{d3}^{0.8} \cdot Pr_{m}^{0.4}
$$
 (10)

$$
Re_{\rm d3} = (W_{\rm B} \cdot d_{\rm s}) / \nu_{\rm m} \tag{11}
$$

$$
d_3 = d_2 - d_1 \tag{12}
$$

$$
W_{\mathbf{B}} = 4 \cdot \mathbf{G} / [\pi \cdot \rho \cdot (d_2^2 - d_1^2)], \tag{13}
$$

где: Wв.  $\rho$ ,  $v_m$ ,  $\lambda_m$ ,  $Re_{ds}$ ,  $Nu_{ds}$ ,  $Pr_m$  – соответственно скорость, плотность, кинематическая вязкость, коэффициент теплопроводности, число Рэйнольдса, число Нуссельта, число Прандтля для воздуха, проходящего через кольцевой зазор между контейнером и объектом термостатирования;

 $d_1$ ,  $d_2$  – соответственно диаметры объекта термастотирования и внутреней поверхности контейнера.

Решив (7) относительно *Т1(х),* получаем:

$$
T_I(x) = \left(\alpha_{I\kappa}\left(x\right)\cdot T_m(x) + \alpha_{I\bar{\jmath}}\cdot T_2(x)\right) / \left(\alpha_{I\kappa} + \alpha_{I\bar{\jmath}}\right) \tag{14}
$$

Или

$$
T_{I}(x) = (T_{m}(x) + (\alpha_{I_{n}}(x) / \alpha_{I_{K}}(x)) \cdot T_{2}(x))/(1 + (\alpha_{I_{n}}(x) / \alpha_{I_{K}}(x))
$$
(15)

Вид уравнения (15) позволяет отметить следующее:

- при преобладающем влиянии конвекции, т.е. когда *α1к(x) » α1л(x)* температура *Т1(х)* стремится к температуре воздуха в зазоре *Tm(x);*

- при преобладающем влиянии излучения, т.е. когда *α1л(x) » α1к(x)* температура *Т1(х)* стремится к температуре внутренней поверхности контейнера *T2(x)*;

-при соизмеримом влиянии конвекции и излучения температура объекта термастатирования принимает промежуточное значение между температурой воздуха и температурой поверхности контейнера:  $T_2(x) < T_1(x) < T_m(x)$ . Поэтому для того, чтобы температура поверхности контейнера в большей мере соответствовала температуре воздуха, циркулирующего в кольцевом зазоре, необходимо уменьшить лучистую составляющую теплообмена и увеличить конвективную составляющую. Это возможно осуществить либо путем применения на поверхности контейнера специальных покрытий, либо путем увеличения скорости воздуха продуваемого по кольцевому зазору.

Распределение температуры воздуха по длине контейнера определяется уравнением (6). Подставим в это уравнение значения тепловых потоков из уравнений (1) и (2), получим:

$$
2\pi \cdot r_1 \cdot \alpha_{1\kappa}(x) \cdot [T_m(x) - T_1(x)] + 2\pi \cdot r_2 \cdot \alpha_{2\kappa}(x) \cdot [T_m(x) - T_2(x)] =
$$
  
= -G \cdot 2\pi \cdot c\_p \cdot dT\_m(x)/dx \t(16)

Преобразуем выражение (16) используя условие (5) и записав лучистый тепловой поток в виде произведения коэффициента теплоотдачи излучением к поверхности контейнера на разность температур:

$$
2\pi \cdot r_2 \cdot \alpha_{2n}(x) \cdot [T_m(x) - T_2(x)] + 2\pi \cdot r_2 \cdot \alpha_{2n}(x) \cdot [T_m(x) - T_2(x)] =
$$
  
= - G \cdot 2\pi \cdot c\_p \cdot dT\_m(x)/dx (17)

В уравнении (17) коэффициент теплоотдачи излучением к внутренней поверхности контейнера определяется по соотношению:

$$
\alpha_{2n}(x) = \left[ \varepsilon_n \cdot c_o \cdot ((T_1(x)/100)^4 - (T_2(x)/100)^4) / (T_1(x) - T_2(x)) \right] \cdot (r_1/r_2) \tag{18}
$$

Коэффициент теплоотдачи конвекцией к внутренней поверхности контейнера определяется из условия:

$$
\alpha_{2\kappa}(x) = \alpha_{1\kappa}(x) \tag{19}
$$

После введения суммарного коэффициента теплоотдачи

$$
\alpha_{2\Sigma}(x) = \alpha_{2n}(x) + \alpha_{2n}(x) \tag{20}
$$

уравнение (17) принимает вид:

$$
2\pi \cdot r_2 \cdot \alpha_2 \sum_{\Sigma}(x) \cdot [T_m(x) - T_2(x)] = -G \cdot 2\pi \cdot c_p \cdot dT_m(x)/dx \qquad (21)
$$

При установившемся теплообмене суммарный тепловой поток к внутренней поверхности контейнера за счет конвекции и излучения равен тепловому потоку, проходящему через стенку контейнера и передающемуся в окружающую среду, т.е.:

$$
\alpha_{2\Sigma}(x) \cdot [T_m(x) - T_2(x)] = k(x) \cdot [T_m(x) - T_n], \qquad (22)
$$

в уравнении (16)

$$
k(x) = 1/[(1/\alpha_{2\sum}(x)) + (\sum \delta_i/\lambda_i) + (1/\alpha_{i\sum}(x))],
$$
\n(23)

где:  $\delta_i$ ,  $\lambda_i$  – толщина и коэффициент теплопроводности i-го слоя стенки контейнера;

 $\alpha_{\mu}(\chi) = \alpha_{\mu}(\chi) + \alpha_{\mu}(\chi)$  - суммарный коэффициент теплоотдачи на наружной поверхности контейнера; (24)

 $T_{\mu}$  - температура окружающей среды.

Коэффициент лучистого теплообмена на наружной поверхности контейнера:

$$
\alpha_{\mu\mu} = \varepsilon_3 \cdot c_o \cdot \left[ (T_3(x)/100)^4 - (T_{\mu}/100)^4 \right] / (T_3(x) - T_{\mu}) \tag{25}
$$

Коэффициент конвективного теплообмена на наружной поверхности контейнера вычисляется по следующим зависимостям:

$$
\alpha_{\kappa H} = N u_{\mu} \cdot \lambda_{\mu} / d_3 \tag{26}
$$

$$
Nu_{\rm H} = 0.28Re_{\rm d3}^{0.6} \cdot Pr_{\rm H}^{0.36} \cdot (Pr_{\rm H} / Pr_{\rm 3}) \tag{27}
$$

$$
Re_3 = (w_{\rm B} \cdot d_3) / v_{\rm H}, \qquad (28)
$$

где: *w*в, νн, λн, *Pr*<sup>н</sup> – соответственно скорость, плотность, кинематическая вязкость, коэффициент теплопроводности, число Прандтля для наружного воздуха;

*Re*3, *Nu*3, *Pr*<sup>3</sup> – соответственно числа Рейнольдса, Нуссельта, Прандтля на границе наружный воздух - наружная поверхность контейнера.

С учетом уравнения (22), уравнение (21) запишем в виде:

$$
dT_m(x)/dx = -2\pi \cdot r_2 \cdot k(x) \cdot [T_m(x) - T_n]/(G \cdot c_p) \tag{29}
$$

Температура внутренней поверхности контейнера вычисляется из совместного решения уравнений теплопроводности, записанных для каждого слоя стенки контейнера:

$$
d^2T_{ci}/dy^2 = 0\tag{30}
$$

Уравнение (24) записано при условии, что тепловые потоки в любом слое контейнера в продольном направлении пренебрежимо малы по сравнению с тепловым потоком, проходящим через стенку контейнера в поперечном направлении, а толщина стенки мала по сравнению с радиусом контейнера.

Между соседними слоями стенки выполняются граничные условия 4 рода, идеальности теплового контакта, поэтому можно записать:

$$
\lambda_i \cdot (dT_{ci}/dy) = \lambda_{i+1} \cdot (dT_{ci+1}/dy) \tag{31}
$$

$$
T_{ci} = T_{ci+1} \tag{32}
$$

Для внутренней поверхности контейнера можно записать:

$$
\lambda_i \cdot (dT_{ci}/dy) = \alpha_{2\sum}(x) \cdot [T_m(x) - T_2(x)] \tag{33}
$$

Для внешней поверхности контейнера:

$$
\lambda_n \cdot (dT_{ni}/dy) = \alpha_n \Sigma(x) \cdot [T_3(x) - T_n], \tag{34}
$$

где: y - координата, отсчитываемая от внутренней стенки контейнера;

 $\alpha_{\text{H}}$   $\gamma(x)$ ,  $T_{\text{H}}(x)$  - суммарный коэффициент теплоотдачи и температура на наружной поверхности контейнера.

В результате совместного решения уравнений теплопроводности для слоев стенок контейнера можно найти зависимости изменений температур на внутренней и наружной поверхностях контейнера:

$$
T_2(x) = T_m(x) + (k(x) / \alpha_{2\sum}(x)) \cdot [T_n - T_m(x)] \tag{35}
$$

$$
T_3(x) = T_m(x) + [k(x) \cdot ((1/\alpha_{2\sum}(x)) + (\sum \delta_i/\lambda_i))] \cdot [T_n - T_m(x)] \tag{36}
$$

Система уравнений (14), (20), (23), (24), (29), (35), (36) позволяет определить на ЭВМ значения температур, формирующихся внутри и снаружи контейнера в процессе термостатирования по следующему алгоритму:

1. В исходных данных, для первого расчета, задаем геометрические и теплофизические характеристики контейнера и объекта термостатирования, параметры окружающей среды, параметры воздуха на входе в контейнер и его расход;

2. Контейнер делим в продольном направлении на конечное число малых участков  $\Delta x$ , для каждого из участков вычисляем  $r_1$  и  $r_2$ ;

3. Для первого участка  $\Delta x_1$  температуру воздуха приравниваем к входной температуре, после чего произвольным образом задаем температуры поверхности объекта термостатирования и поверхностей контейнера- *T1, T2, T3*;

4. По формулам (20), (23), (24) находим коэффициенты теплоотдачи и коэффициент теплопередачи, далее по формулам (14), (35), (36) находим новые приближенные значения температур объекта термостатирования и поверхностей контейнера;

5. По новым полученным значениям температур корректируем значение коэффициента теплопроводности, коэффициентов теплоотдачи и вычисляем следующие значения температур поверхностей контейнера и объекта термостатирования. Процесс корректировки продолжаем до тех пор, пока последующие значения температур поверхности объекта термостатирования и поверхностей контейнера не будут отличаться от предыдущих на малую, наперед заданную величину. Процесс корректировки будем производить до тех пор пока ׀*T<sup>i</sup> – Ti+1*׀ *< ε и T<sup>i</sup> = 0,5∙(T<sup>i</sup> – Ti+1)*;

6. Из уравнения (29) определяем приращение температуры воздуха *∆T<sup>m</sup>* при прохождении им участка *∆x1*, и температуру воздуха для следующего участка *∆x2*, для которого аналогично рассчитывают температуры поверхностей контейнера и объекта термостатирования. Процесс счета продолжаем вплоть до последнего участка  $\Delta x_n$  по длине контейнера. В результате получаем распределение температур на поверхностях контейнера, объекта термостатирования и воздуха внутри контейнера.

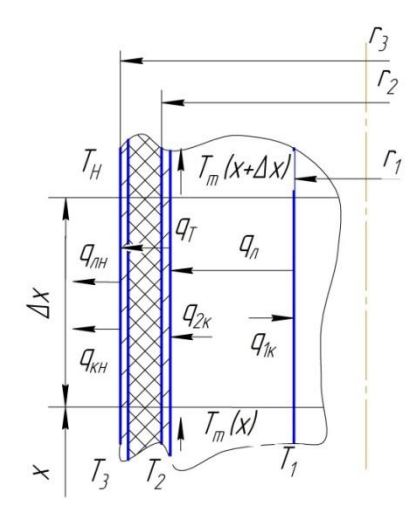

**Рис. 4.** Расчетная схема для летнего периода времени

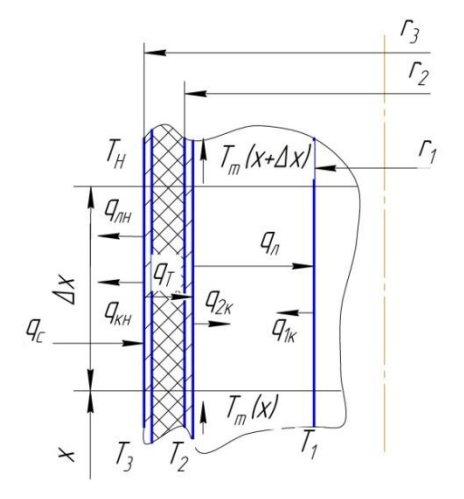

**Рис. 5**. Расчетная схема для зимнего периода времени

В качестве примера был произведен расчет объекта термостатирования со следующими геометрическими и теплофизическими параметрами:

 $d_1=3$  м;  $d_2=3.1$  м;  $d_3=3.18$  м;  $h_1=7$  м – высота объекта термостатирования;

 $λ_1 = 230 B_T/(M \cdot K); λ_2 = 0.039 B_T/(M \cdot K); δ_1 = 0.002 M; δ_2 = 0.06 M; δ_3 = 0, 002 M;$  $\varepsilon_1 = 0.9$ ;  $\varepsilon_2 = 0.05$ ;  $\varepsilon_3 = 0.05$ .

Параметры воздуха внутри объекта термостатирования:

T<sub>mo</sub> = 288 K; λ<sub>m</sub> = 0,0254 Bτ/(Bτ/M · K); ν<sub>m</sub> = 0,0000154 M<sup>2</sup>/c; c<sub>pm</sub> = 1011,5 Дж/κг · K;  $\rho_{\rm m}$  = 1,155 kr/m<sup>3</sup>;  $Pr_{\rm m}$  = 0,7055; G = 0,797 kr/m<sup>3</sup>.

Параметры наружного воздуха:

 $T_{\text{H}} = 233 \text{ K}$ ;  $\lambda_{\text{H}} = 0.0209 \text{ Br/(m} \cdot \text{K)}$ ;  $v_{\text{H}} = 0.0000106 \text{ m}^2/\text{c}$ ;  $v_{\text{B}} = 25 \text{ m/c}$ ;  $\rho_{\text{H}} = 1.44 \text{ kF/m}^3$ ;  $Pr_{H} = 0.73 - 3$ имний период времени.

 $T_{\text{\tiny H}}$  = 313 K,  $v_{\text{\tiny B}}$  = 5 м/с, q<sub>c</sub>=500 Вт/м<sup>2</sup> – летний период времени.

В расчете было выбрано:

 $\Delta x = 0.001$  M;  $\epsilon = 0.000000001$  K.

В качестве первого приближения принимаем:

 $T_1 = 287$  K,  $T_2 = 286$  K,  $T_3 = 250$  K.

Расчет производился с помощью средств прикладной программы Microsoft Excel. Для летнего и зимнего периодов эксплуатации систем с конической головной частью и головной частью в виде приведенного цилиндра, т. е. такой, у которой площадь поверхности эквивалентна площади поверхности конуса. Для сравнения представлены результаты расчета на рис. 6, 7, 8, 9:

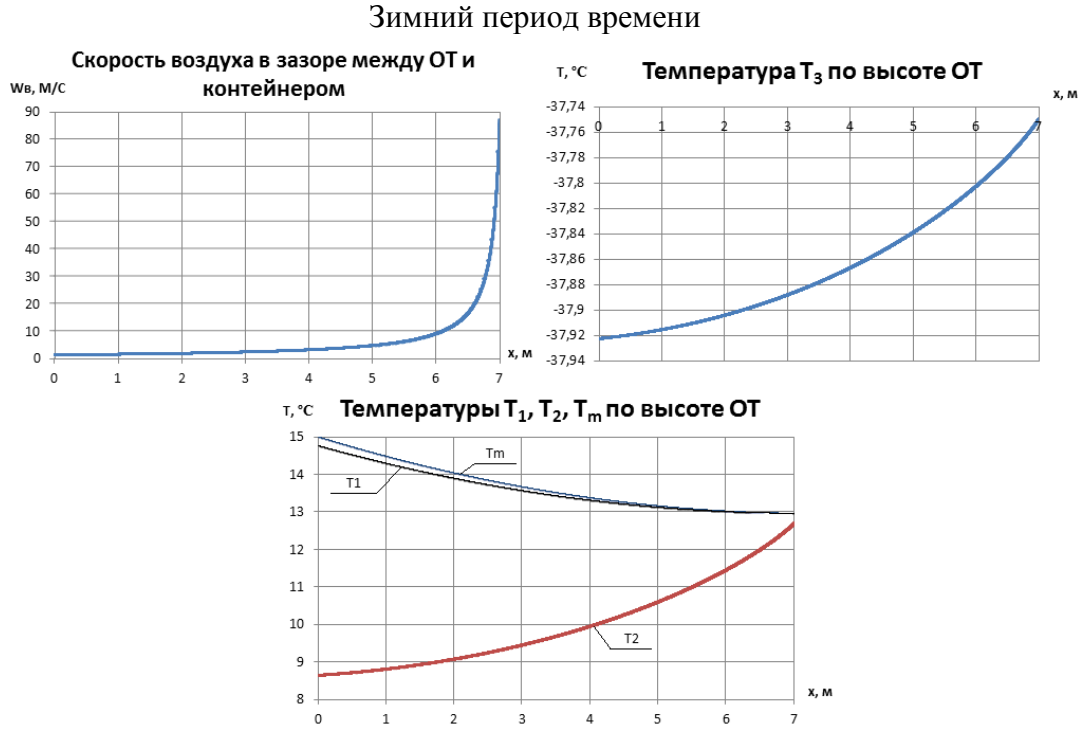

**Рис. 6.** Результаты расчета конической головной части

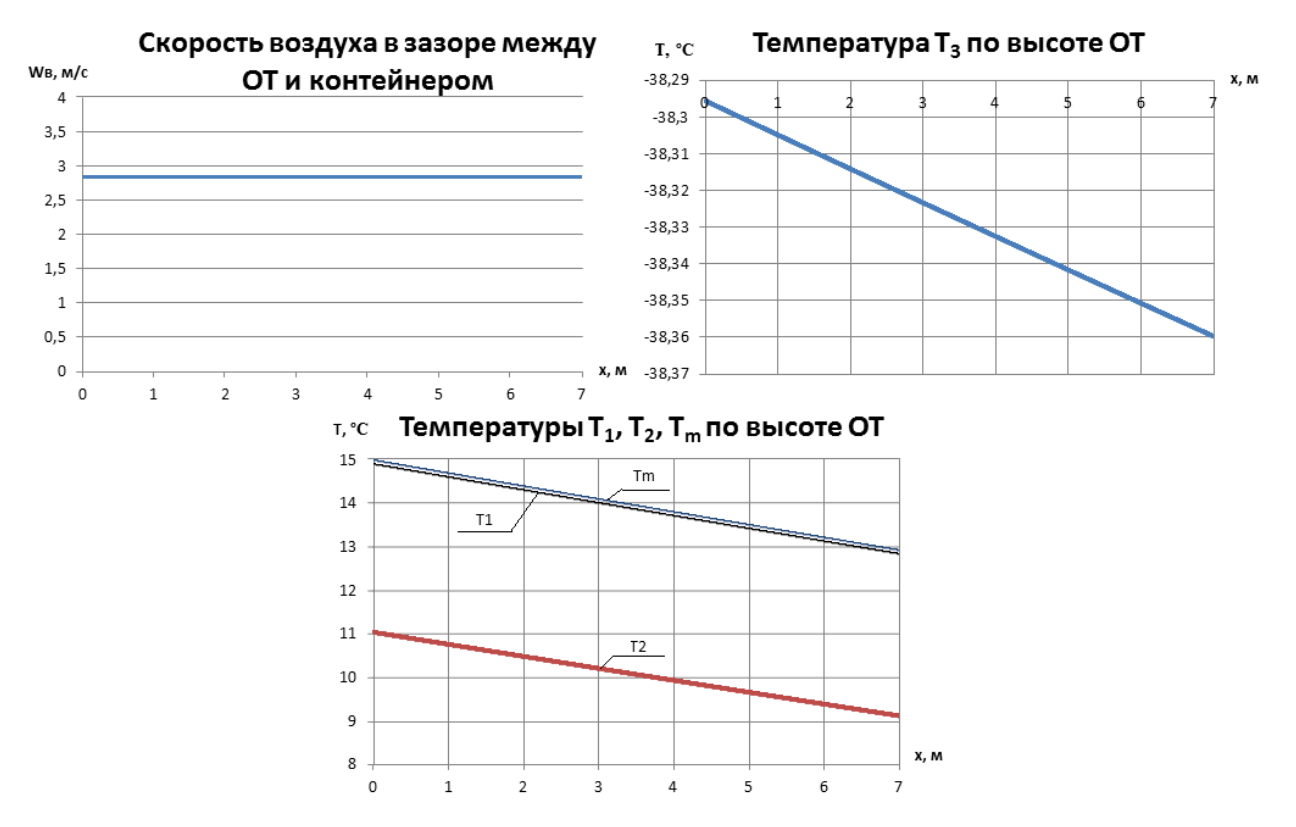

**Рис. 7**. Результаты расчета головной части в форме приведенного цилиндра

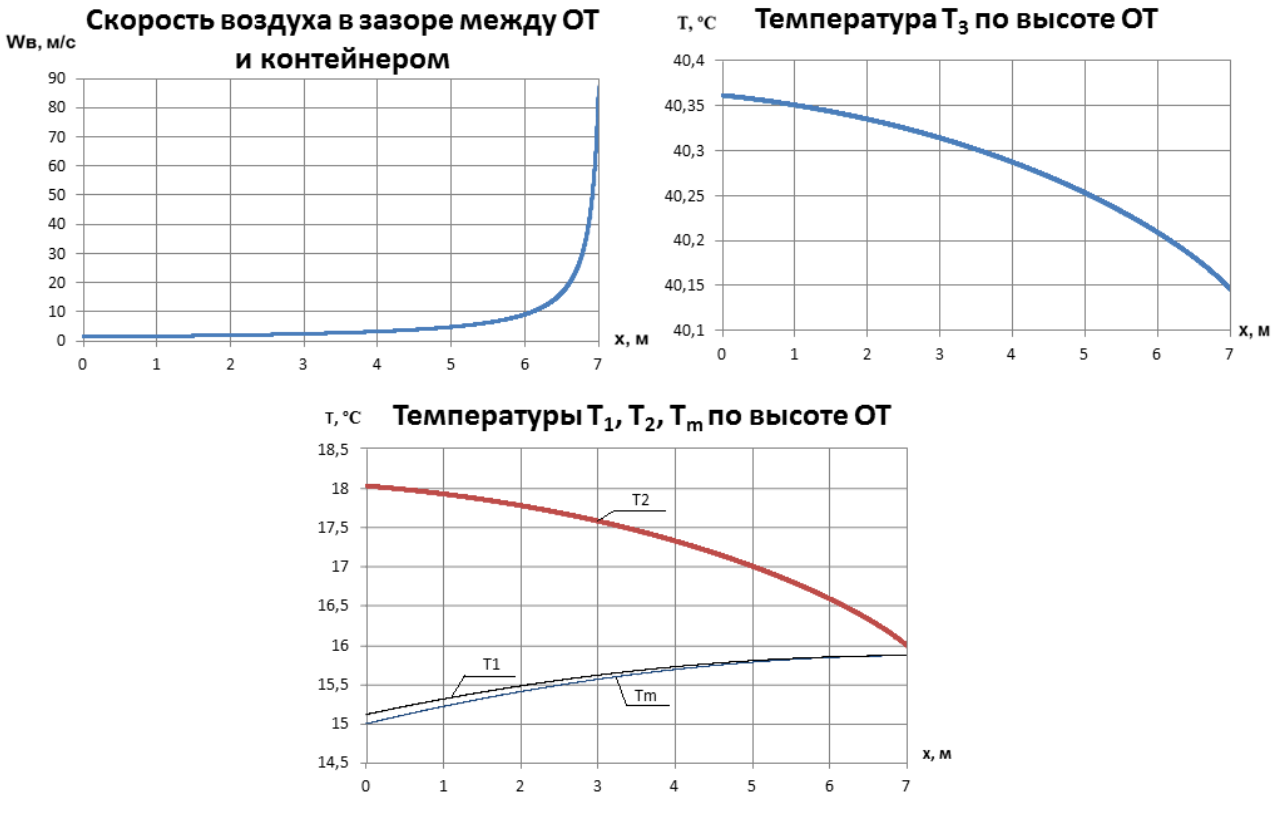

## Летний период времени

**Рис. 8**. Результаты расчета конической головной части

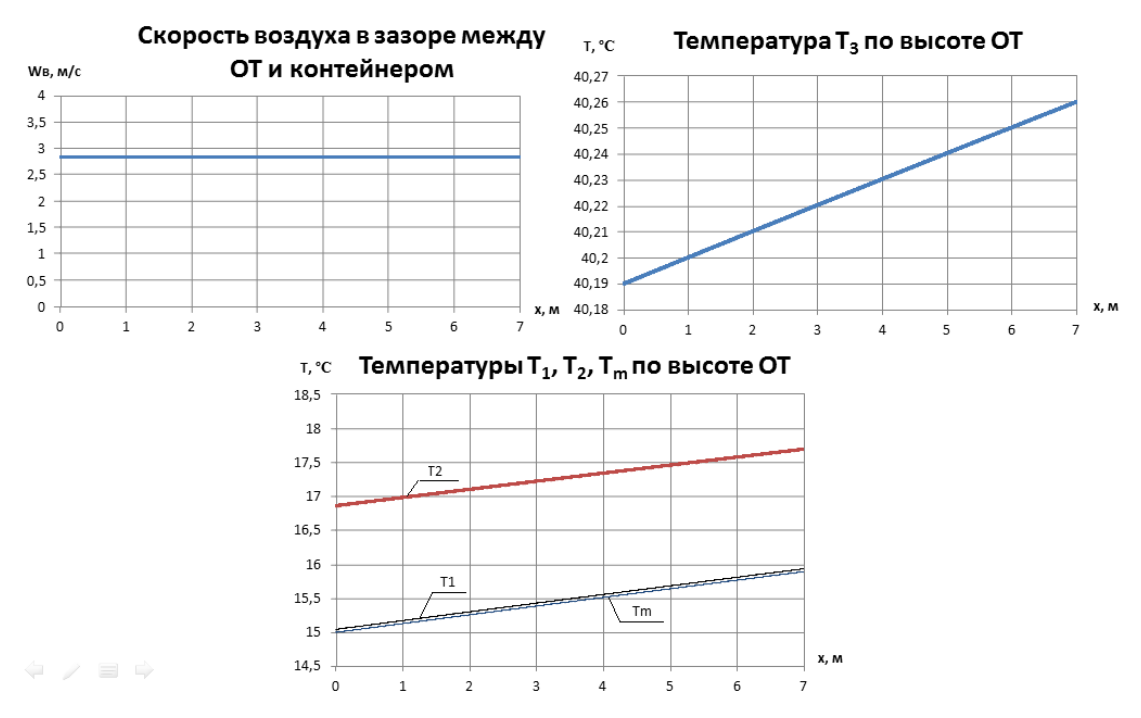

**Рис. 9.** Результаты расчета головной части в форме приведенного цилиндра

Полученные результаты расчетов для рассматриваемых случаев позволяют сделать следующие выводы:

1. Отличия распределения температур на объектах термостатирования, полученных для конической головной части и соответствующей ей головной части в виде приведенного цилиндра, для летнего и зимнего режимов эксплуатации не превышает 1-2%, что позволяет заменить расчет головной части в виде конуса расчетом головной части в виде приведенного цилиндра, соответствующего конусу практически без снижения точности описания рассматриваемой задачи.

2. Для термостатирования головных частей в виде конуса наиболее предпочтительной схемой раздачи воздуха в изотермическом объеме будет разомкнутая, т.е. такая, которая работает полностью на приточном воздухе, а отработанный воздух после продувки объекта выбрасывается в атмосферу.

## **Список литературы**

- 1. Пучков В.М., Царев А.В. Определение теплового состояния твердотопливной ракеты в ТПК при ее наземной эксплуатации /Методич. указания. М.: Изд-во МГТУ им. Баумана, 2007. -29 с.
- 2. Хлыбов В.Ф. Системы термостатирования: Учебное пособие. 2-е изд., перераб. и доп. М.: МО РФ 2005. -420 с.
- 3. Игрицкий В.А., Чугунков В.В., Пучков В.М. Тепломассоперенос в системах и элементах конструкций стартового оборудования / Метод. указания. М.: Изд-во МГТУ им. Н.Э. Баумана, 2009. -48 с.